## CMPSC 24: Lecture 5 Abstract Data Type: Lists

Divyakant Agrawal Department of Computer Science UC Santa Barbara

 $4/12/10$  1

## Announcements

- Programming Assignment 1: – Due Friday April 16, 2010
- CMPSC 24 HelpDesk: – Sunday through Thursday: 7PM‐9PM
	- Send mail to cs24@cs
	-
	- One of the TAs will be on‐call to answer queries – Intended primarily for debugging help
- HelpDesk versus Office Hours:

– discuss

4/12/10 2

## **LINKED LISTS C++ CLASS: PUTTING IT TOGETHER**

 $4/12/10$  3

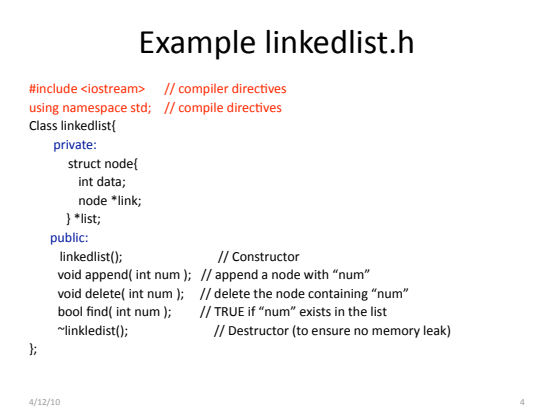

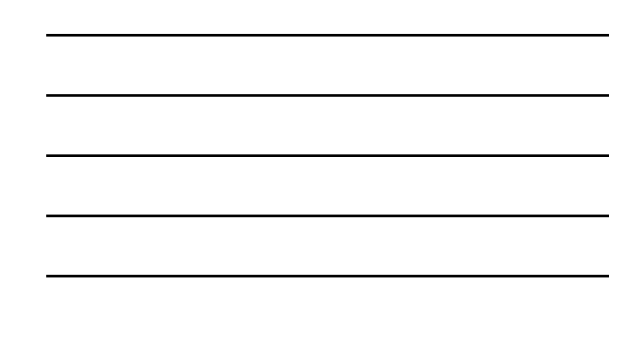

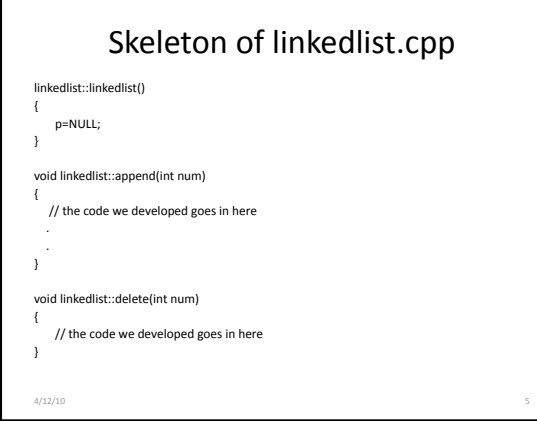

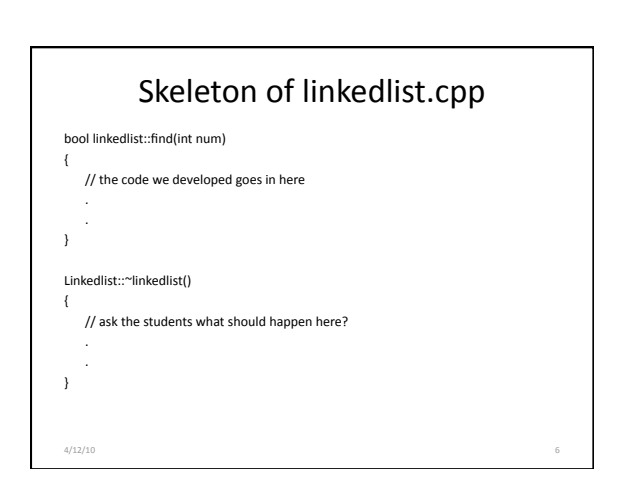

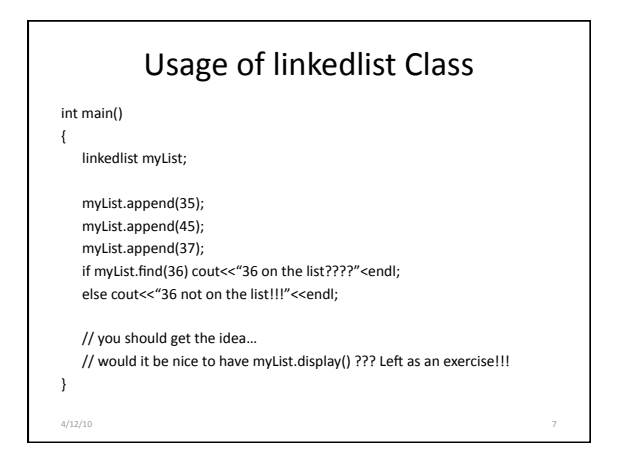

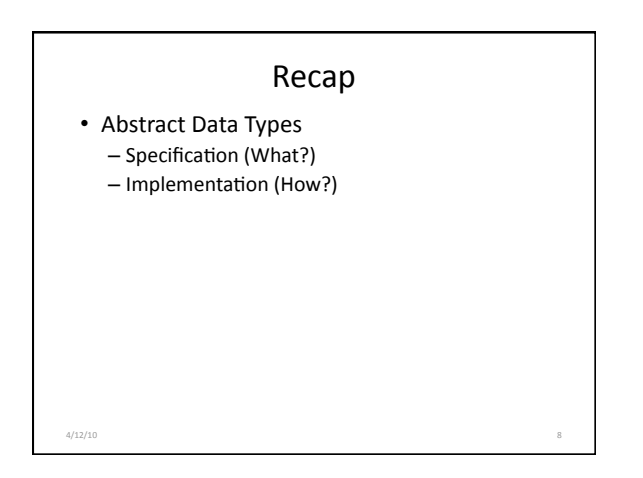

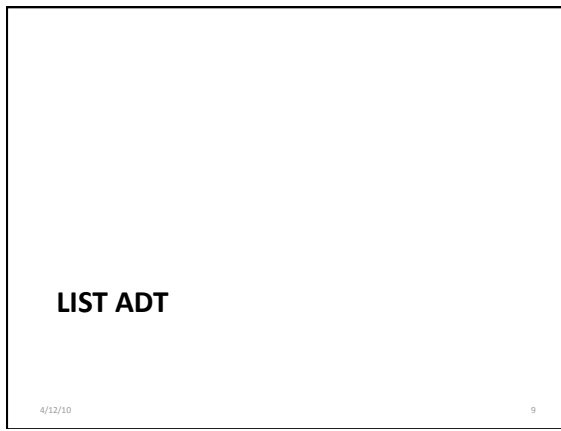

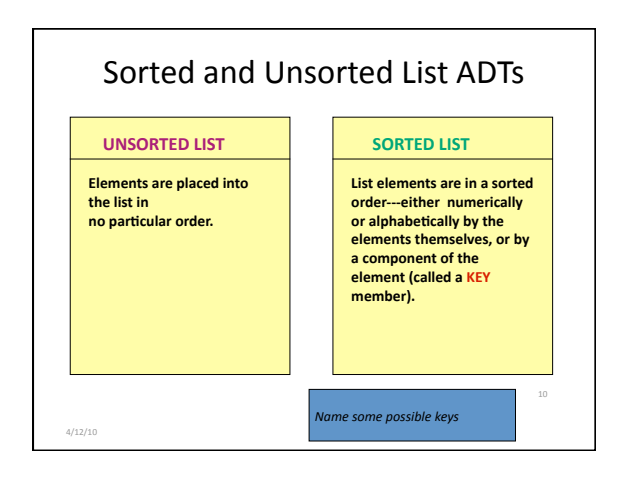

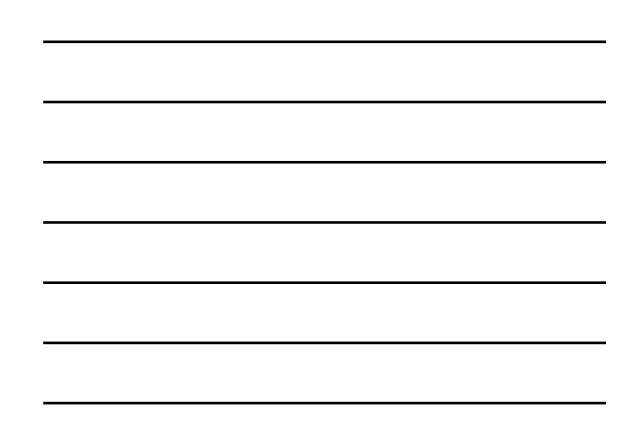

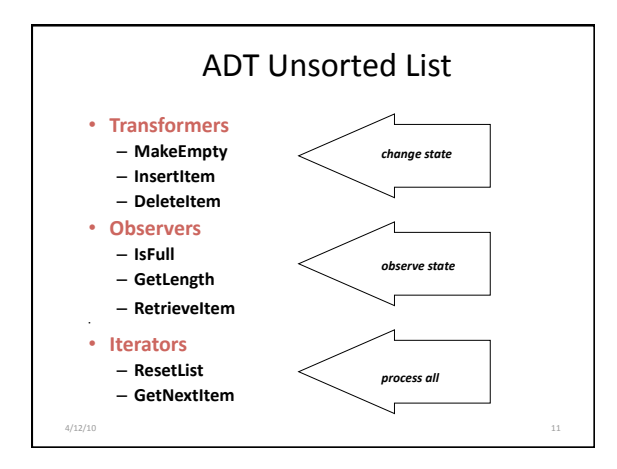

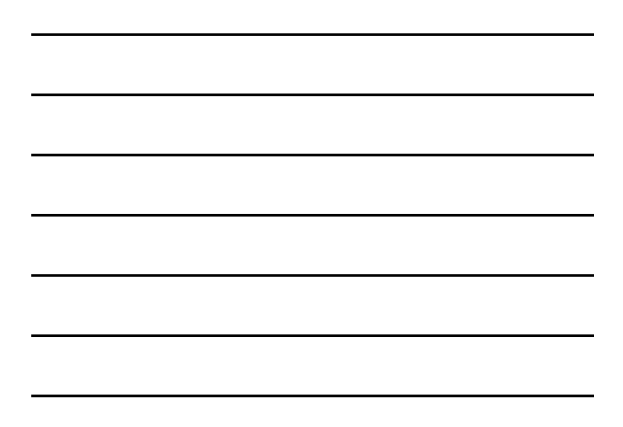

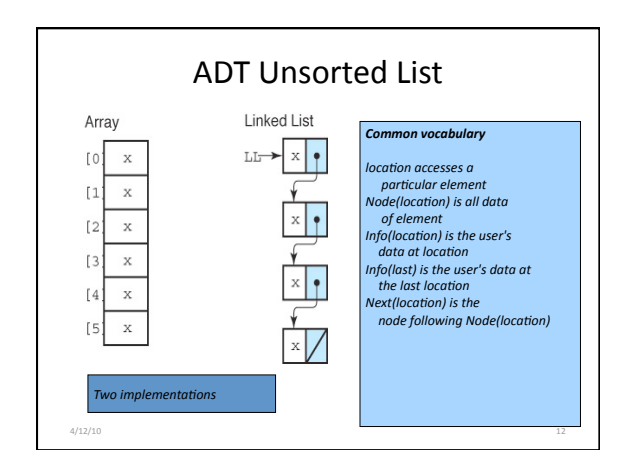

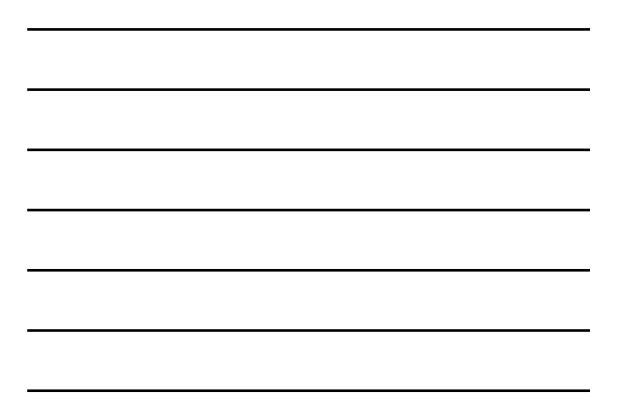

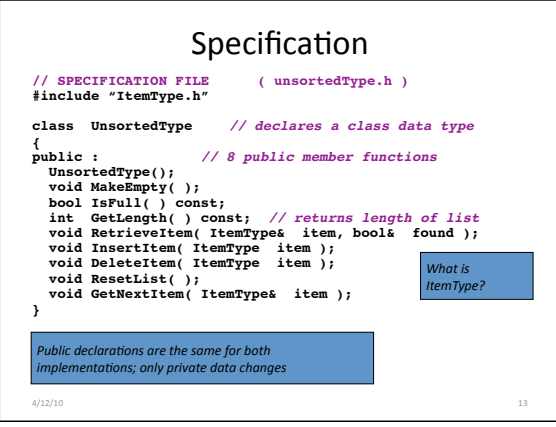

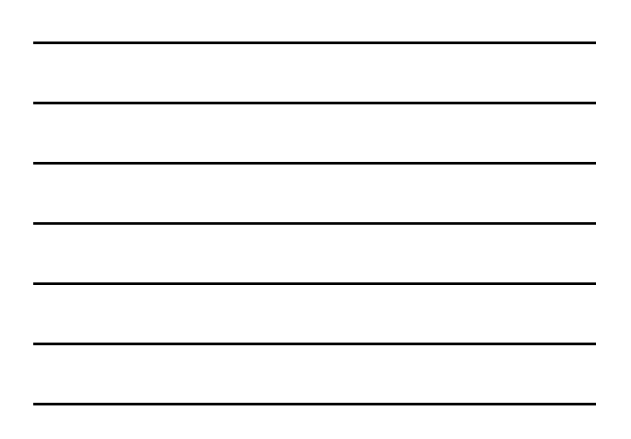

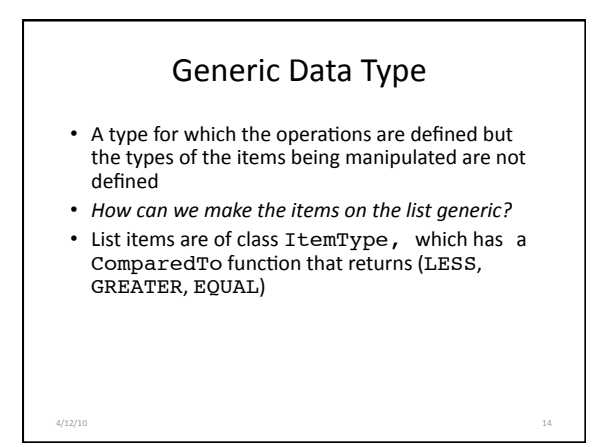

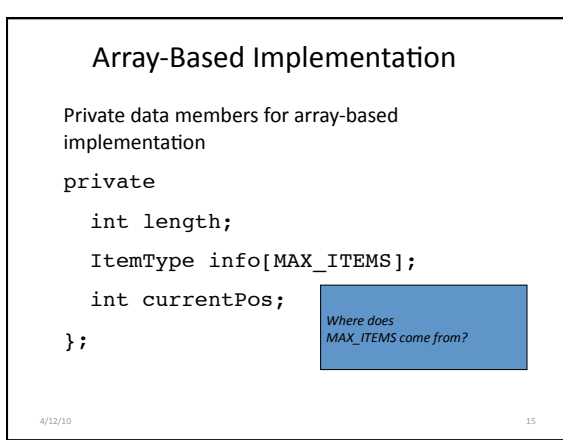

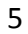

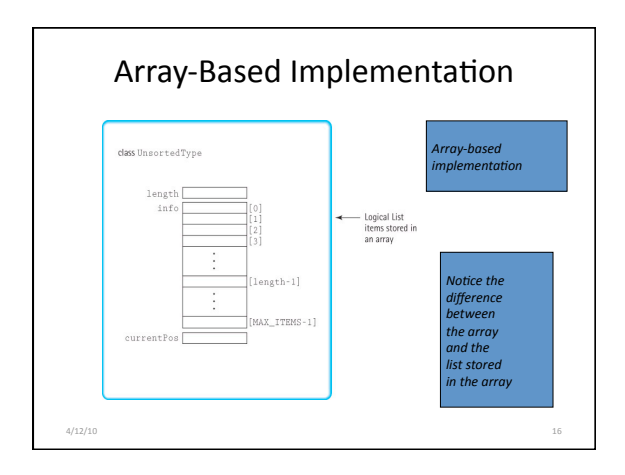

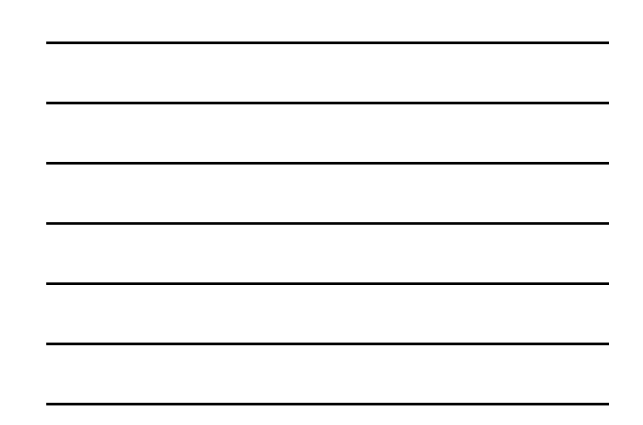

#### **Constructor**

```
A special member function of a class that is implicitly
 invoked when a class object is defined
What should the constructor do? 
UnsortedType::UnsortedType()
{
 length = 0;}
```
4/12/10 17

4/12/10 18

```
• What is a full list?  An empty list? 
Checking for full and empty lists
```

```
bool UnsortedType::IsFull()
  {
```

```
return (length == MAX_ITEMS);
}
```

```
bool UnsortedType::IsEmpty()
  {
```
.<br>return (length == 0); }

6

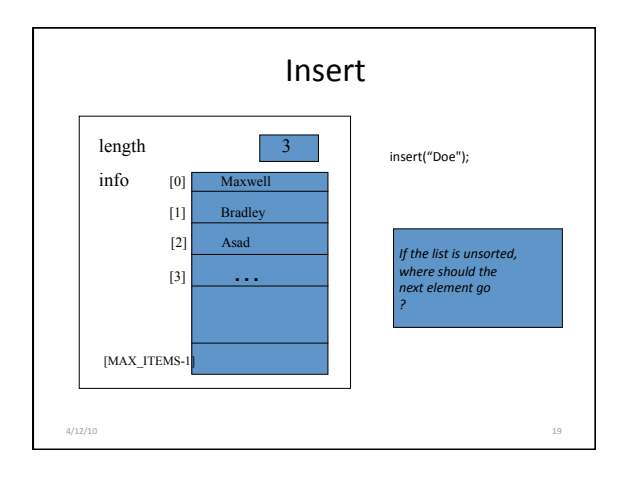

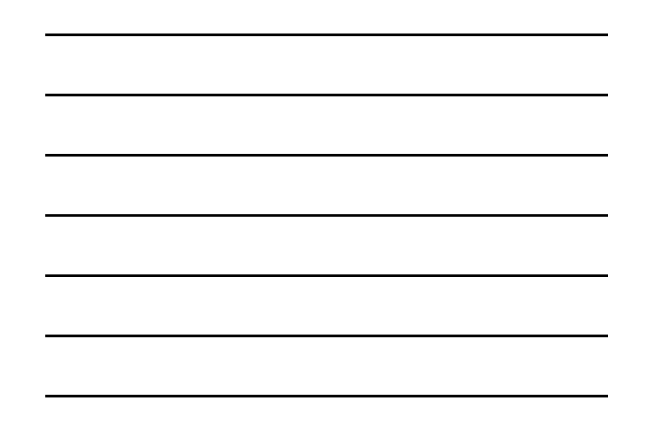

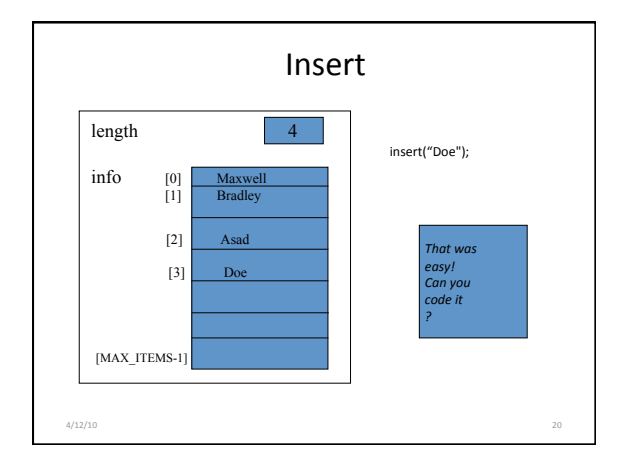

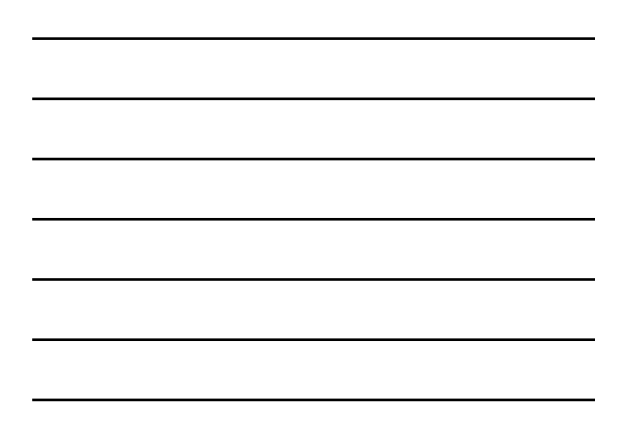

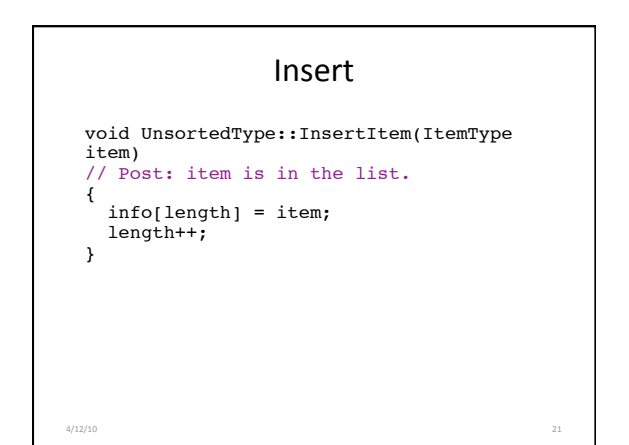

### **RetrieveItem**

*How would you go about finding an item in the list?*  Cycle through the list looking for the item

*What are the two ending cases?* 

The item is found

The item is not in the list

*How do we compare items?*  We use function ComparedTo in class ItemType

Pseudocode for RetrieveItem

4/12/10 22

*Initialize location to position of first item Set found to false Set moreToSearch to (have not examined Info(last)) while moreToSearch AND NOT found if (item.ComparedTo(Info(location))) == EQUAL) { Set found to true Set item to Info(location) } else { Set location to Next(location) Set moreToSearch to (have not examined Info(last)) }* 

*Replace bold general statements with array‐based code*   $4/12/10$  **23** 

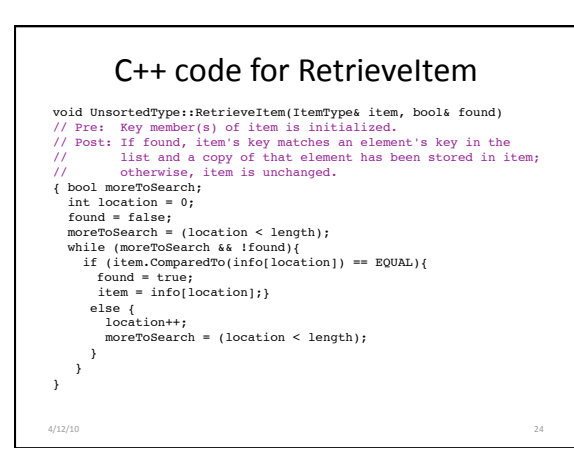

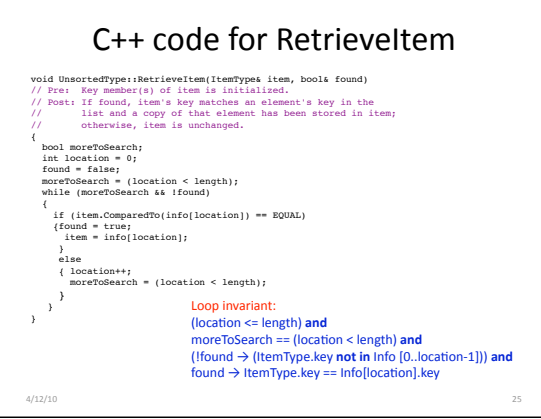

Delete

*How do you delete an item?*  First you find the item *Yes, but how do you delete it?* 

*What other item?* 

Move those below it up one slot, or Replace it with another item

How about the item at info[length-1]?

4/12/10 26

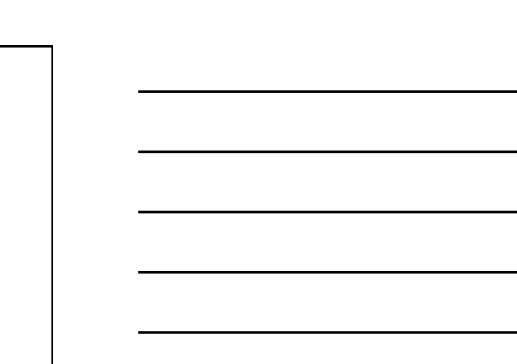

C++ code for delete void UnsortedType::DeleteItem ( ItemType item )<br>// Pre: item's key has been inititalized.<br>// An element in the list has a key that matches item's.<br>// Post: No element in the list has a key that matches item's. {<br>
int location = 0 ;<br>
while (item.ComparedTo (info[location]) != EQUAL)<br> *location++*;<br> *// move last element into position where item was located*<br>
info [location] = info [length - 1 ] ; ----------...<br>
//move last element into position where item was located<br>
info [location] = info [length - 1 ];<br>
length--; } *Why don't we have to check for end of list?* 

4/12/10 27

9

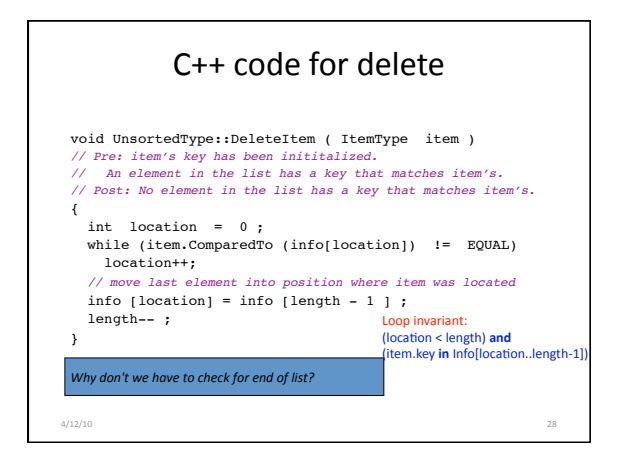

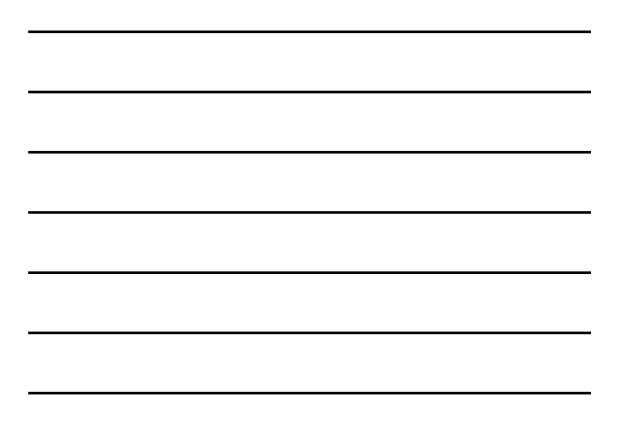

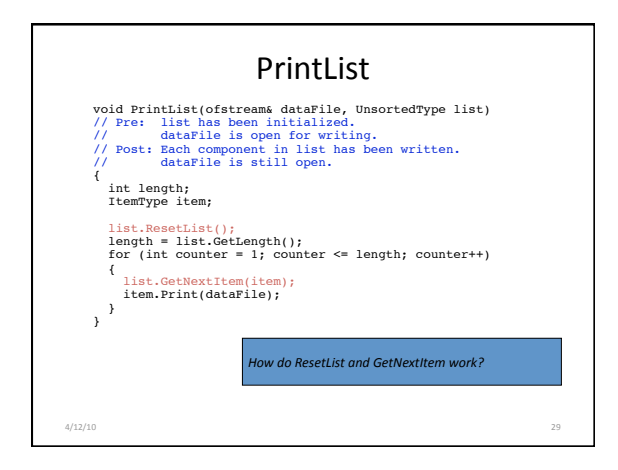

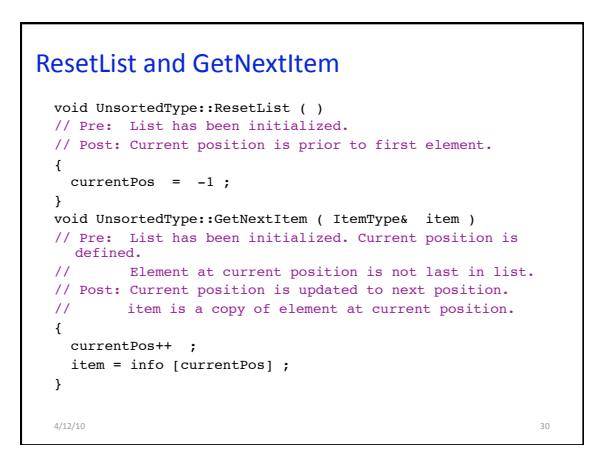

# // SPECIFICATION FILE itemtype.h const int MAX\_ITEM = 5; enum RelationType { LESS, EQUAL, GREATER }; class ItemType // declares class data type { $\mu$  public :  $\frac{1}{3}$  public member functions public : // 3 public member functions<br>
RelationType ComparedTo( ItemType ) const;<br>
void Initialize( int number );<br>
void Initialize( int number ); private : // one private data member<br>int value; // could be any type  $\begin{matrix} \text{1} & \text{1} & \text{1}$ Class **ItemType**  4/12/10 31

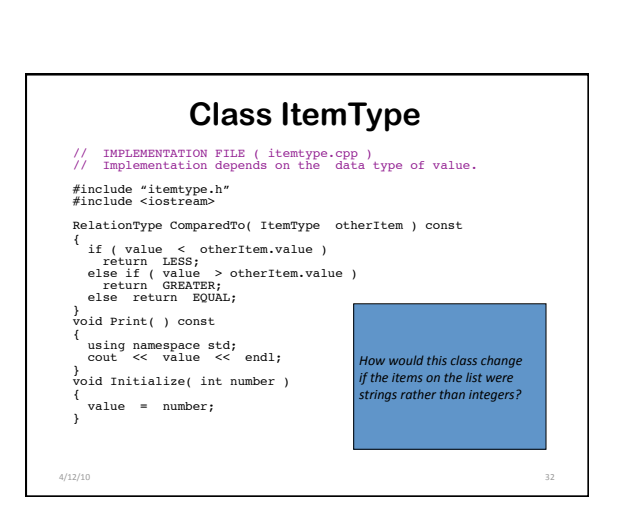

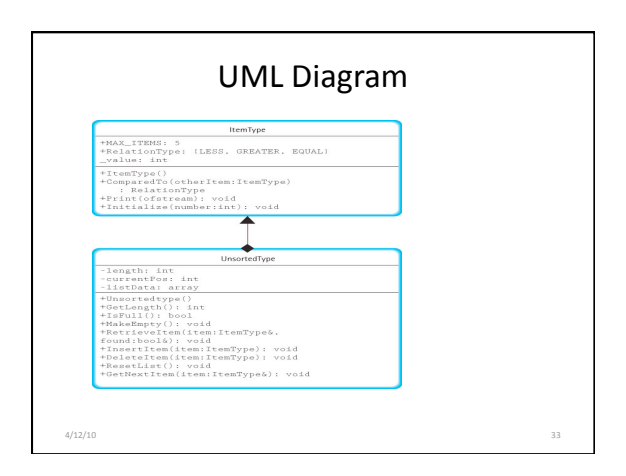

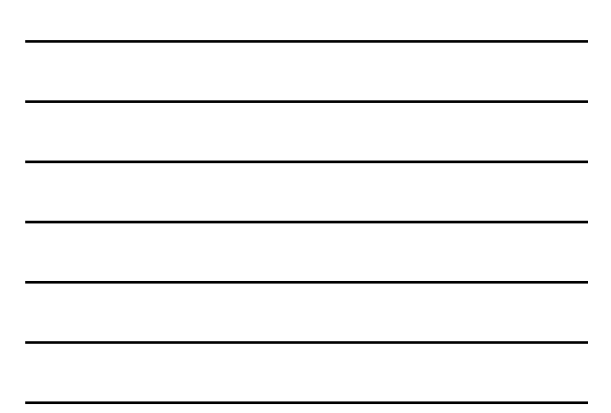